## **Zarząd Powiatu Sokólskiego ul. Marsz. J. Piłsudskiego 8 16-100 Sokółka**

# **Formularz ofertowy**

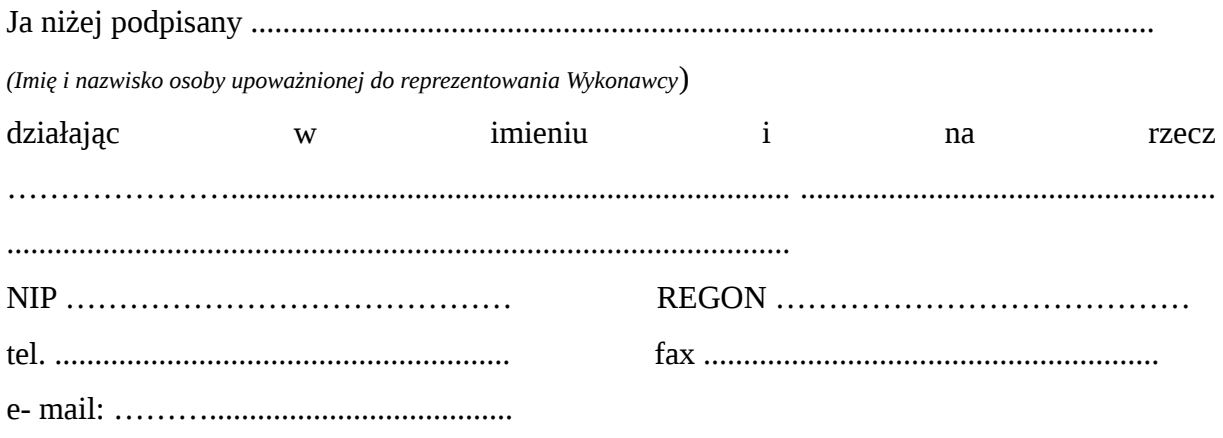

*(Powyższy numer faksu i adres poczty elektronicznej posłużą do przekazywania informacji w postępowaniu przetargowym.)*

**składam ofertę na dostawę fabrycznie nowego symulatora kombajnu zbożowego, wolnego od wad fizycznych i prawnych, nieużywanego, bez usterek, kompletnego, na potrzeby Zespołu Szkół Rolniczych im. mjra Henryka Dobrzańskiego – Hubala w Sokółce i:**

### 1. Oferuję realizację zamówienia za cenę ryczałtową:

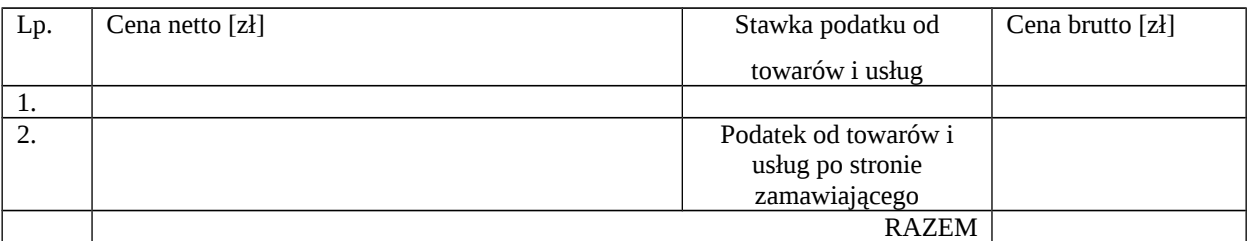

- 2. Zobowiązuję się udzielić ………………… miesięcznej gwarancji na symulator kombajnu wraz z wyposażeniem (licząc od dnia odbioru symulatora).
- 3. Zobowiązuję się zrealizować dostawę w terminie ….. dni kalendarzowych od dnia podpisania umowy.
- 4. Oświadczam, że:

- cena ofertowa obejmuje wszystkie koszty związane z prawidłową realizacją zamówienia z uwzględnieniem postanowień zawartych w SIWZ,

zapoznałem się z treścią SIWZ dla niniejszego zamówienia i nie wnoszę do niej

zastrzeżeń oraz zdobyłem konieczne informacje do właściwego przygotowania oferty,

akceptuję wskazany w SIWZ termin związania złożoną ofertą,

- akceptuję bez zastrzeżeń umowy i w razie wybrania naszej oferty zobowiązuję się do podpisania umowy na warunkach zawartych w SIWZ, w miejscu i terminie wskazanym przez Zamawiającego,

- wybór naszej oferty **będzie prowadził\* / nie będzie prowadził\*** do powstania u Zamawiającego obowiązku podatkowego zgodnie z przepisami ustawy z dnia 11 marca 2014 r. o podatku od towarów i usług (Dz. U. z 2016 r. poz. 2024; z 2018 r. poz. 1629, poz. 2174, poz. 2193, poz. 2215, poz. 2244, poz. 2354, poz. 2392 i poz. 2433 oraz z 2019 r. poz. 675).

### **\* niepotrzebne skreślić**

W przypadku gdy wybór oferty będzie prowadzić do powstania **u Zamawiającego** obowiązku podatkowego – należy wskazać:

- nazwę (rodzaj) towaru lub usługi, których dostawa lub świadczenie będzie prowadzić do powstania obowiązku podatkowego zgodnie z przepisami o podatku od towarów i usług

………………………………………………………………………………………………...... ……………………………………………………………………..……………………………. ....................................................................................................................................................... …………………………………………………………………………………………............... - ich wartości (netto) bez kwoty podatku:…………………………………………...zł , ww. wartość netto podana została w wierszu nr 2 tabeli z pkt 1 niniejszego załącznika.

5. Poniżej określam, jaki zakres zamówienia zamierzam powierzyć podwykonawcom (należy wskazać część zamówienia i firmę podwykonawcy):

....................................................................................................................................................... ....................................................................................................................................................... ....................................................................................................................................................... ......................................................................................................................................................

6. Tajemnica przedsiębiorstwa

Zgodnie z art. 8 ust. 3 ustawy z dnia 29 stycznia 2004 r. Prawo zamówień publicznych (Dz. U. z 2018 r. poz. 1986 i 2215 oraz z 2019 r. poz. 53 i 730) zastrzegam, iż wymienione niżej dokumenty, dołączone do oferty, stanowią tajemnicę przedsiębiorstwa w rozumieniu art. 11 ust. 2 ustawy z dnia 16 kwietnia 1993 r. o zwalczaniu nieuczciwej konkurencji (Dz. U. z 2019 r. poz. 1010) i nie mogą być udostępnione innym uczestnikom postępowania:

………………………………………………………………………………………………… ………………………………………………………………………………………………… ………………………………………………………………………………………………… ………………………………………………………………………………………………… Zastrzeżone informacje stanowią tajemnicę przedsiębiorstwa w rozumieniu przepisów o zwalczaniu nieuczciwej konkurencji, ze względu na następujące okoliczności .................................................................................................................................

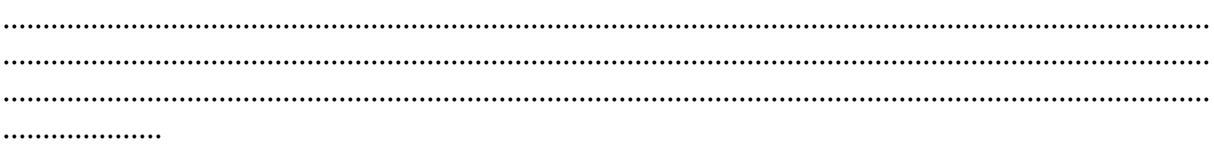

7. Integralną część oferty stanowią następujące dokumenty:

- 1) \_\_\_\_\_\_\_\_\_\_\_\_\_\_\_\_\_\_\_\_\_\_\_\_\_\_\_\_\_\_\_,
- $(2)$
- 3) …
- 4) …
- 8. Podmiot, w imieniu którego składam niniejszą ofertę jest małym/średnim przedsiębiorcą (zaznaczyć właściwe):  $\Box$  - TAK  $\square$  - NIE

.................................................................................

*(Miejscowość, data, podpis i pieczęć imienna Wykonawcy lub osoby upoważnionej przez Wykonawcę)* 

9. Oświadczenie w zakresie wypełnienia obowiązków informacyjnych przewidzianych w art. 13 lub art. 14 RODO.

Oświadczam, że wypełniłem obowiązki informacyjne przewidziane w art. 13 lub art. 14 rozporządzenie Parlamentu Europejskiego i Rady (UE) 2016/679 z dnia 27 kwietnia 2016 r. w sprawie ochrony osób fizycznych w związku z przetwarzaniem danych osobowych i w sprawie swobodnego przepływu takich danych oraz uchylenia dyrektywy 95/46/WE (ogólne rozporządzenie o ochronie danych) (Dz. Urz. UE L 119 z 04.05.2016,). wobec osób fizycznych, od których dane osobowe bezpośrednio lub pośrednio pozyskałem w celu ubiegania się o udzielenie zamówienia publicznego w niniejszym postępowaniu.

*W przypadku, gdy wykonawca nie przekazuje danych osobowych innych, niż bezpośrednio jego dotyczących lub zachodzi wyłączenie stosowania obowiązku informacyjnego, stosownie do art. 13 ust. 4 lub art. 14 ust. 5 RODO treści oświadczenia wykonawca nie składa (np. wpisując w miejsce kropek zwrot ,,nie dotyczy" lub przez jego wykreślenie).*

.................................................................................

*(Miejscowość, data, podpis i pieczęć imienna Wykonawcy lub osoby upoważnionej przez Wykonawcę)*

#### **OR-IV.272.16.2019**

 $\overline{1}$ 

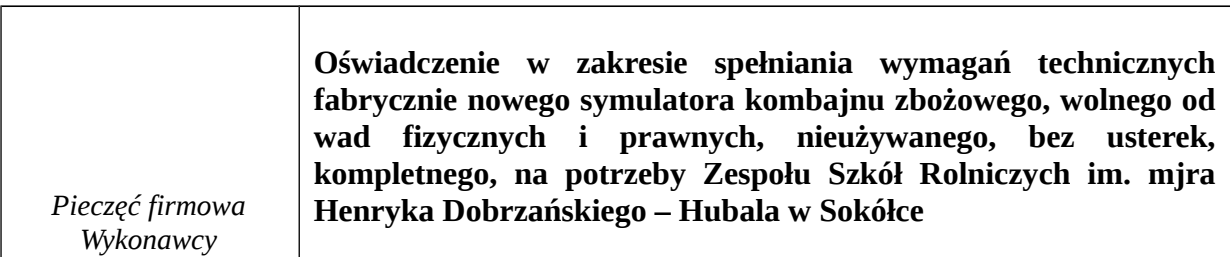

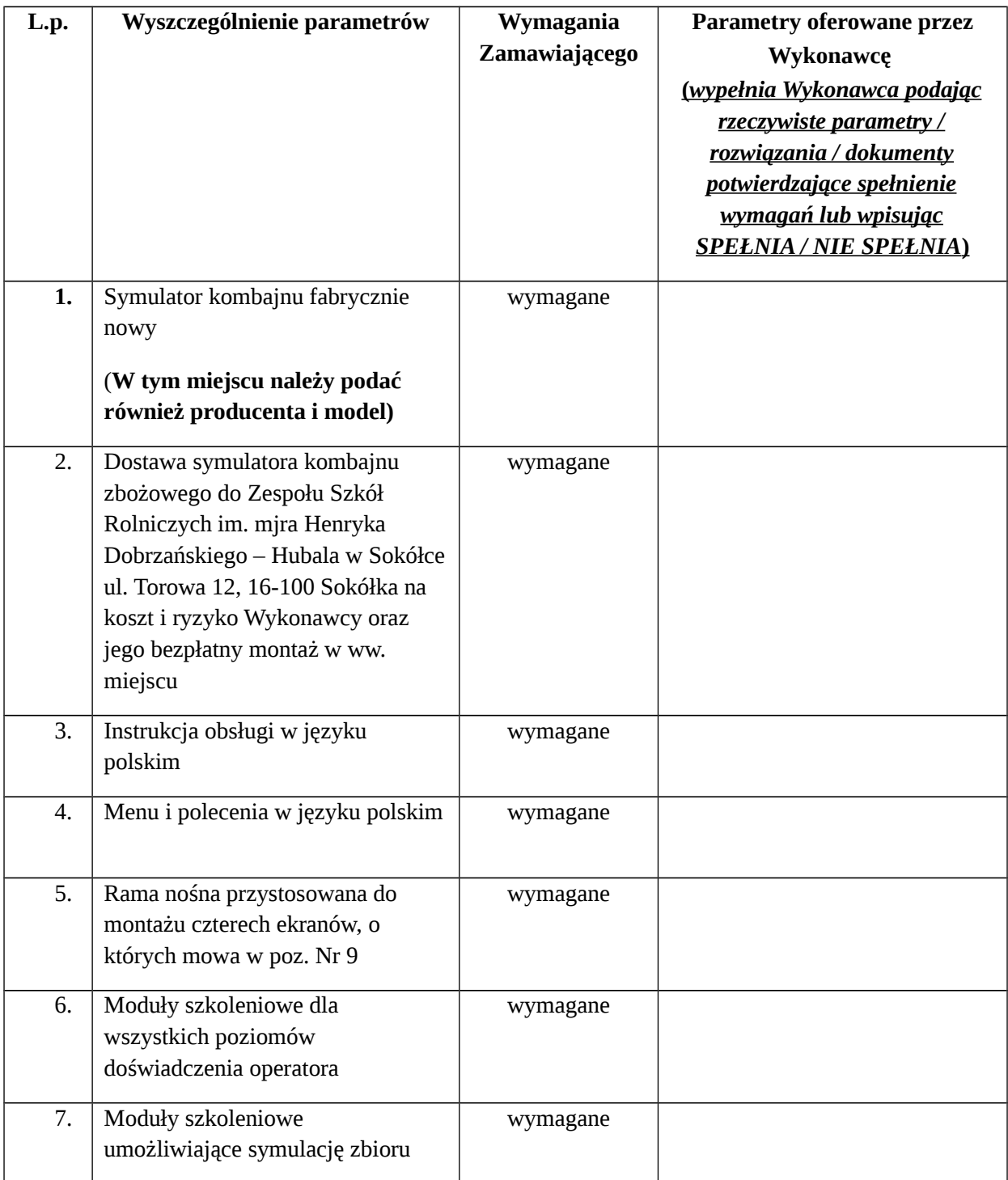

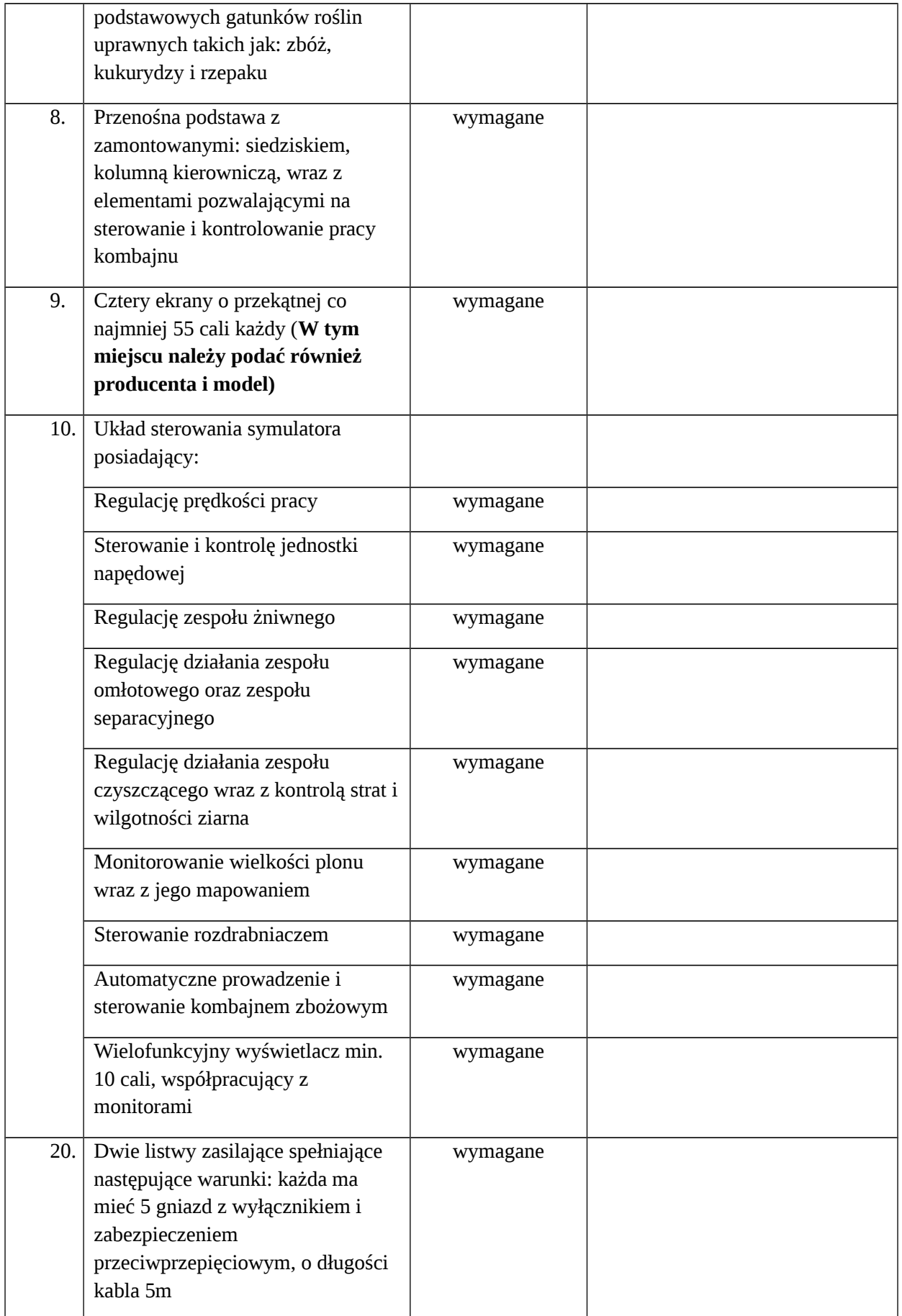

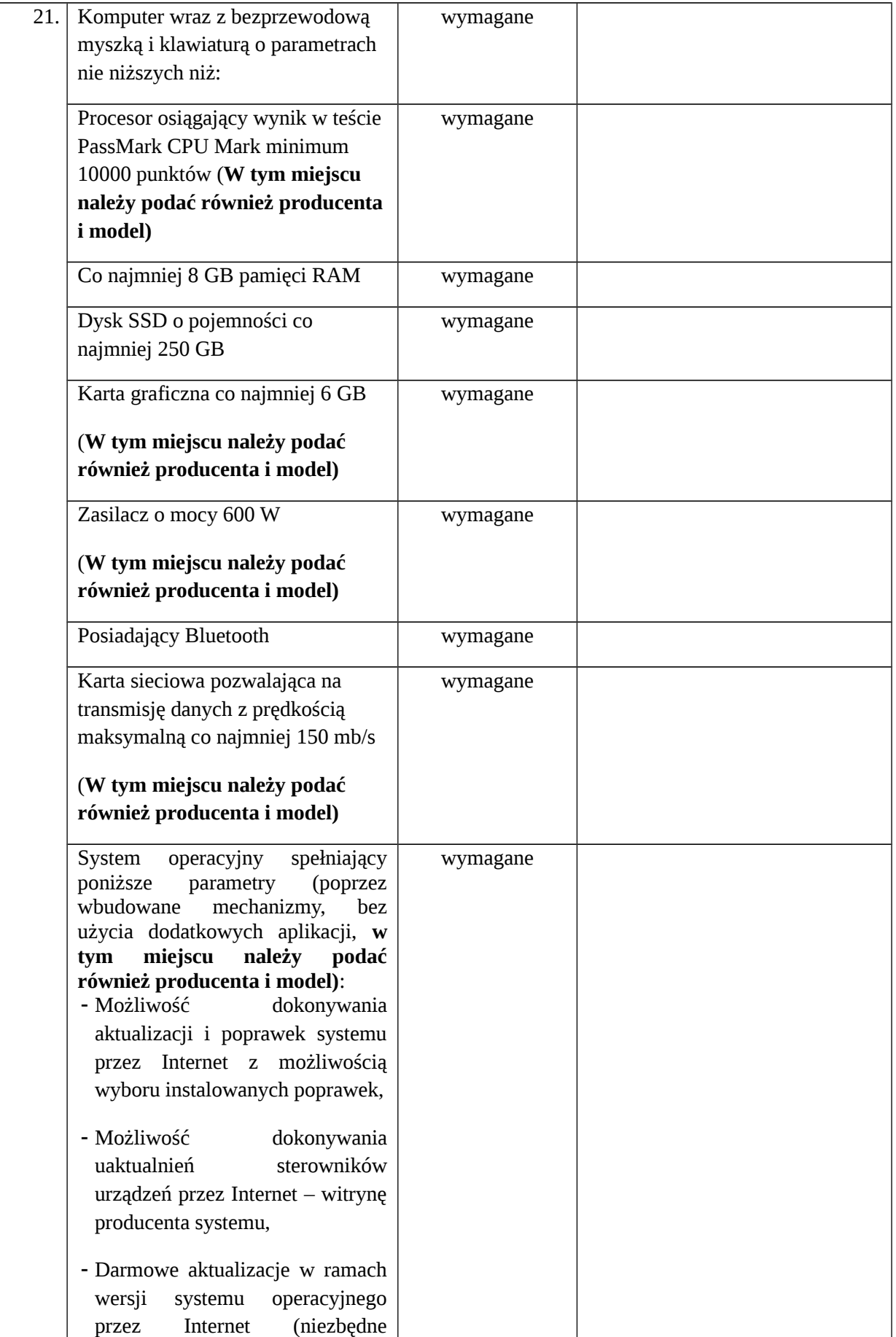

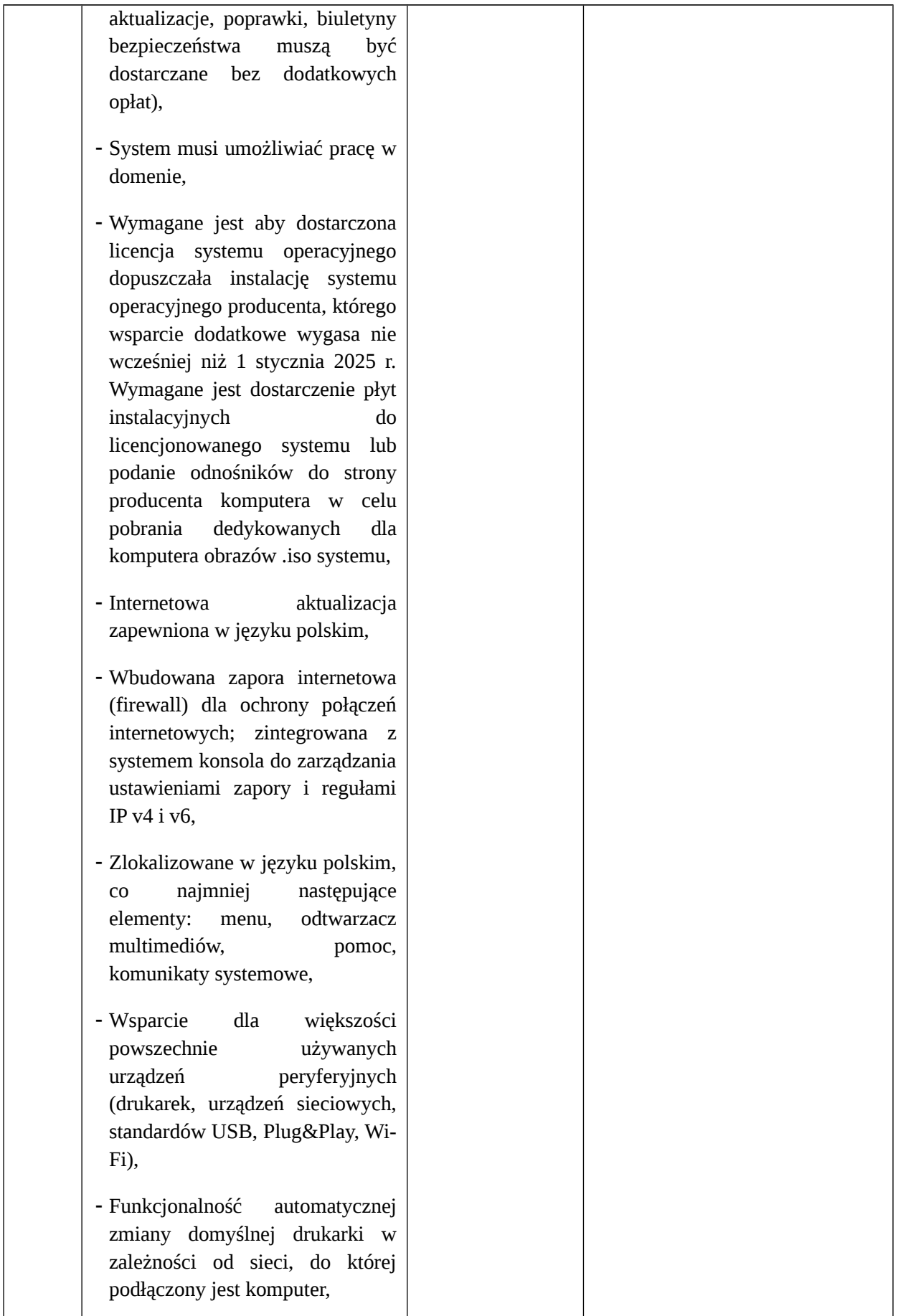

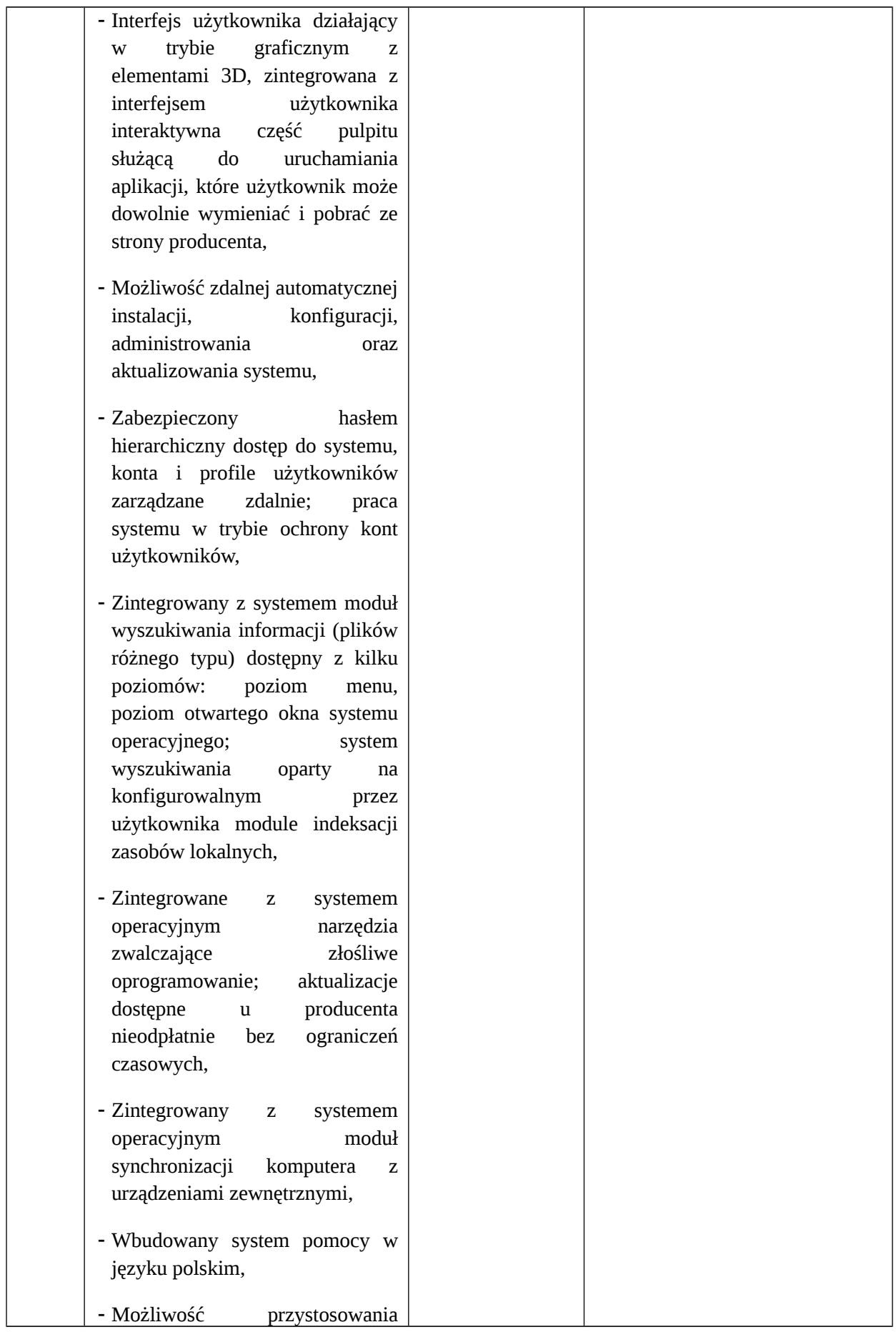

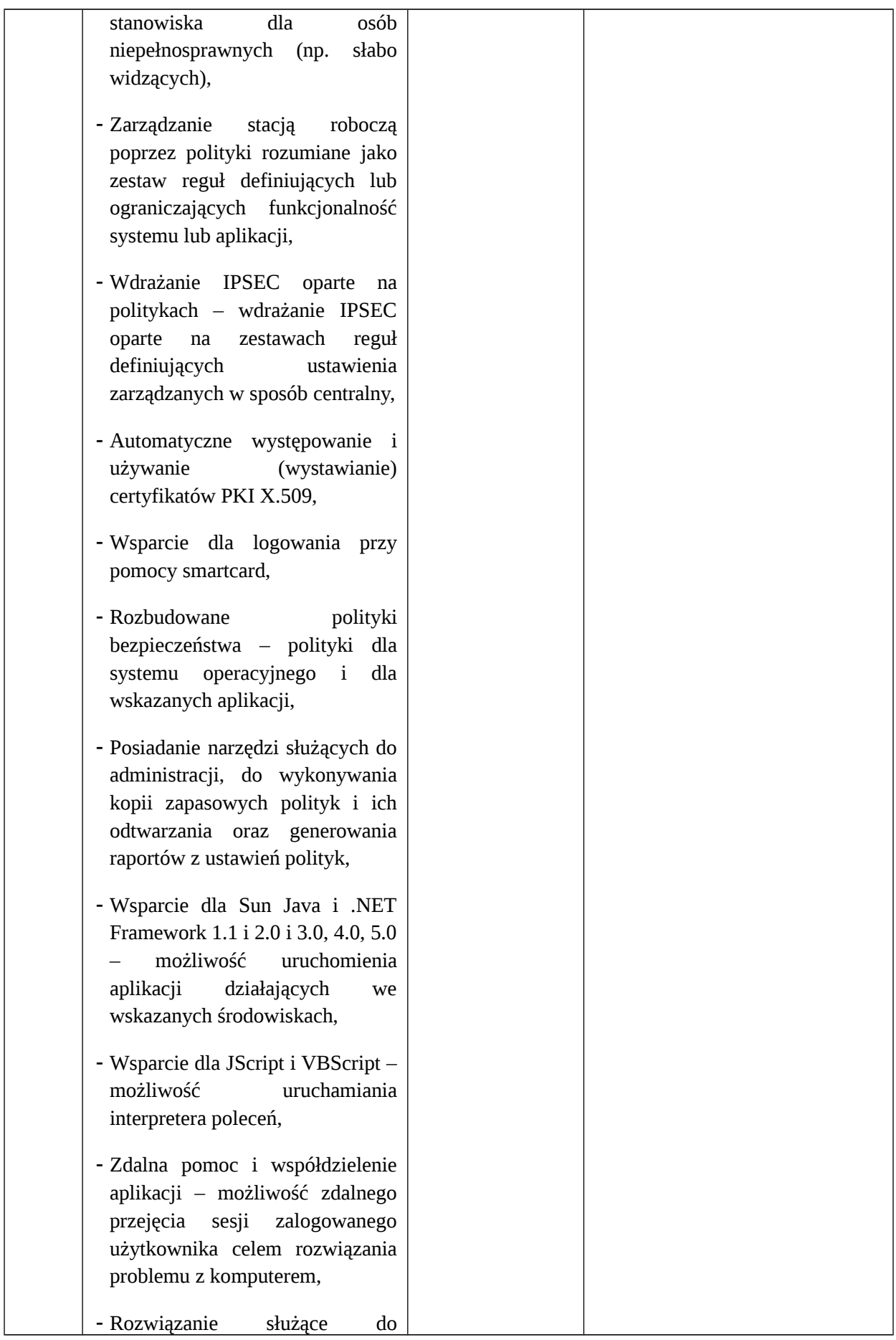

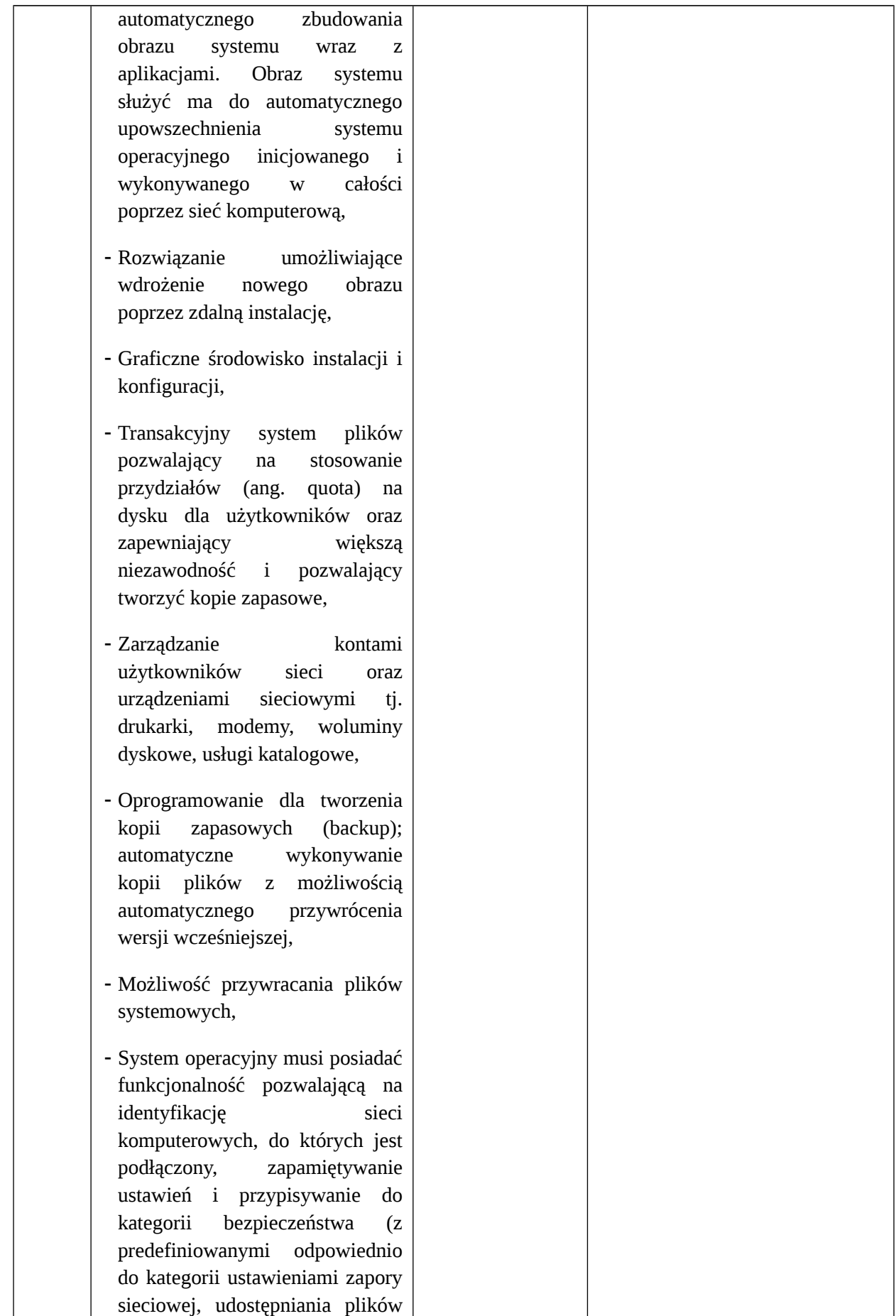

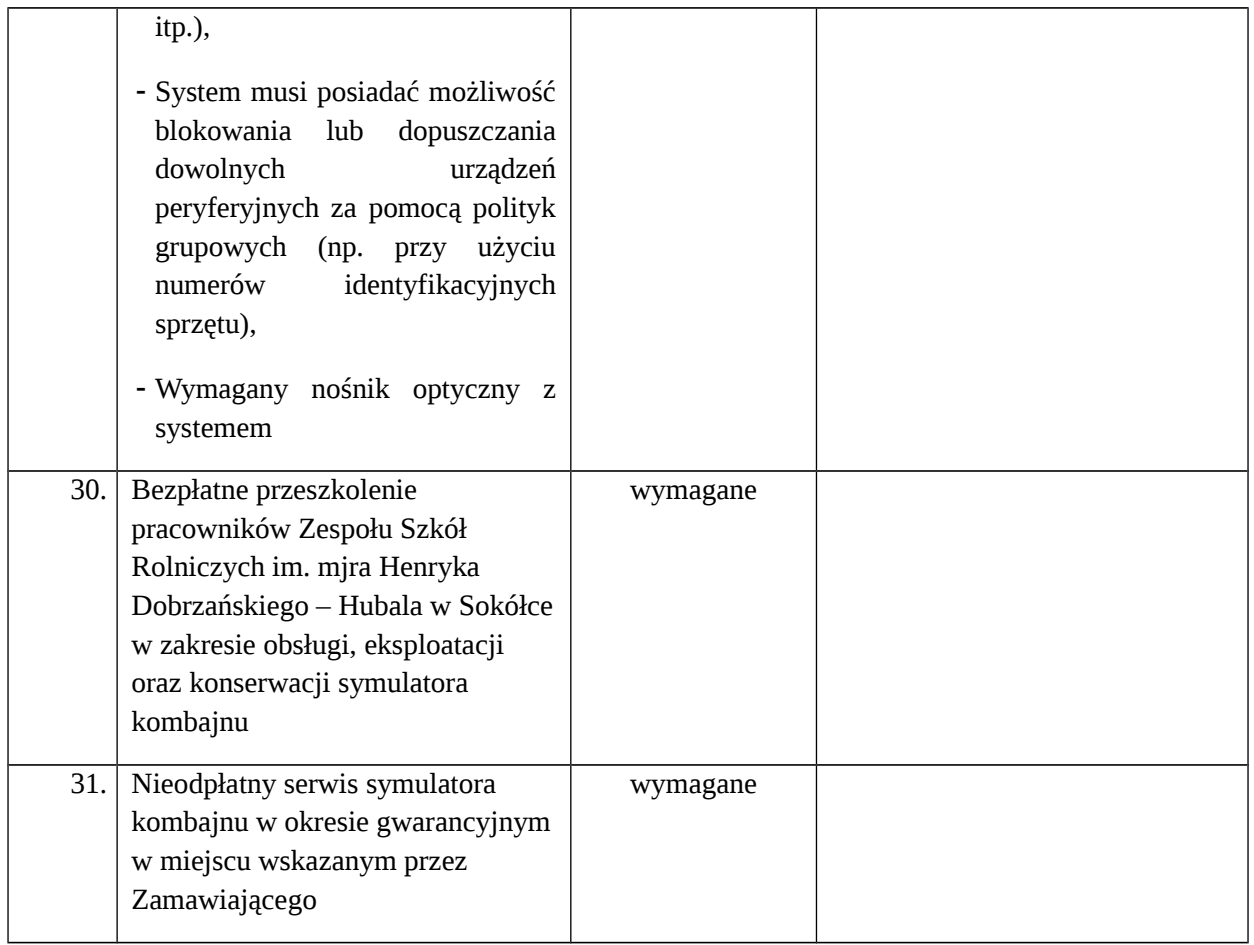

.................................................................................

*(Podpis i pieczęć imienna Wykonawcy lub osoby upoważnionej przez Wykonawcę)*